# **ANEXO B**

# **Anexo N.° 22: Aspectos técnicos – Comprobantes Retención y Percepción**

## **1 Sobre los envíos a la SUNAT mediante el servicio web**

### **1.1 Métodos para el envío**

El envío se realiza a través del servicio web si se usa alguno de los métodos siguientes:

- a) sendBill, este método recibe un archivo ZIP con un único documento XML de comprobante y devuelve un archivo Zip que contiene un documento XML que es la constancia de aceptación o rechazo.
- b) sendSummary, este método recibe un archivo Zip con un único documento XML de comunicación del resumen diario de reversión. Devuelve un ticket con el que posteriormente utilizando el método getStatus se puede obtener el archivo Zip que contiene un documento XML que es la constancia de aceptación o rechazo.
- c) getStatus, este método recibe el ticket como parámetro y devuelve un objeto que indica el estado del proceso y en caso de haber terminado, devuelve adjunta la constancia de aceptación o rechazo.

El servicio web será protegido vía SSL y la dirección será comunicada a través de la página web de la SUNAT.

#### **1.2 Seguridad en el envío: WS-Security**

Para acceder al servicio web de la SUNAT, el emisor electrónico debe usar el protocolo de seguridad WS-Security, el modelo UsernameToken, y usar como credenciales su código de usuario y la Clave SOL.

#### **1.3 Sobre el empaquetado y nombres de los archivos generados**

- a) El formato digital con la firma digital debe ser empaquetado en un archivo ZIP antes de su envío a la SUNAT.
- b) Nombre del formato digital y del archivo ZIP

El formato digital y el archivo ZIP que contiene al primero debe ser generado con los nombres que se detallan a continuación:

b.1) Comprobante de percepción / retención electrónico enviado individualmente:

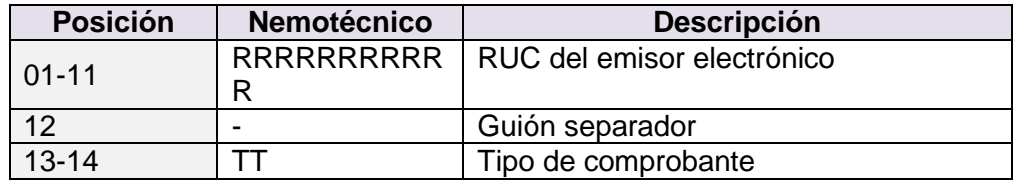

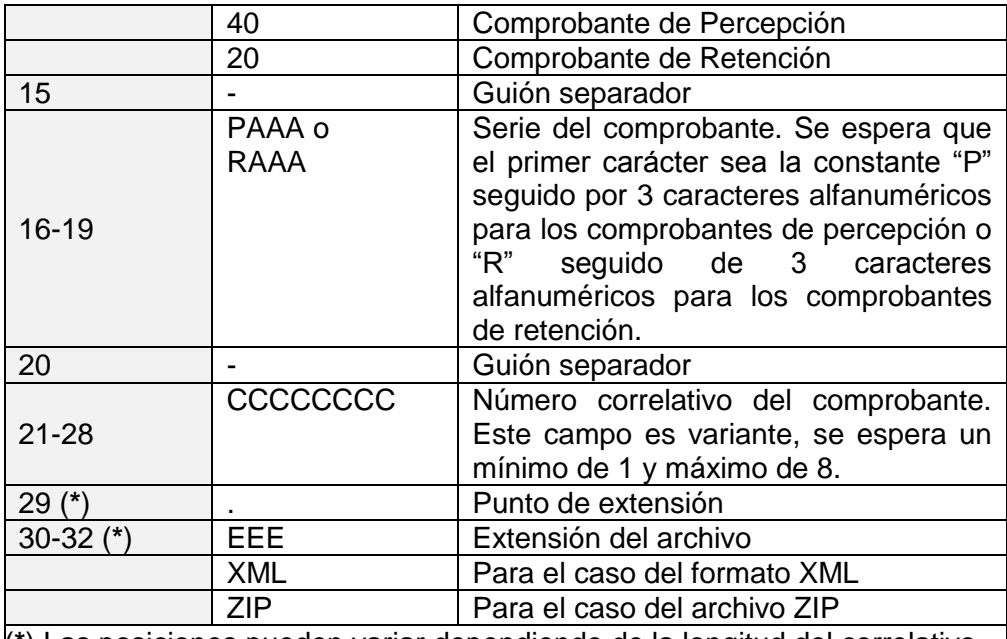

(**\***) Las posiciones pueden variar dependiendo de la longitud del correlativo.

Ejemplo:

Nombre del archivo ZIP: *20100066603-40-P001-1.ZIP* Nombre del archivo XML: *20100066603-40-P001-1.XML*

b.2) Resumen diario de reversión de los comprobantes de percepción y retención:

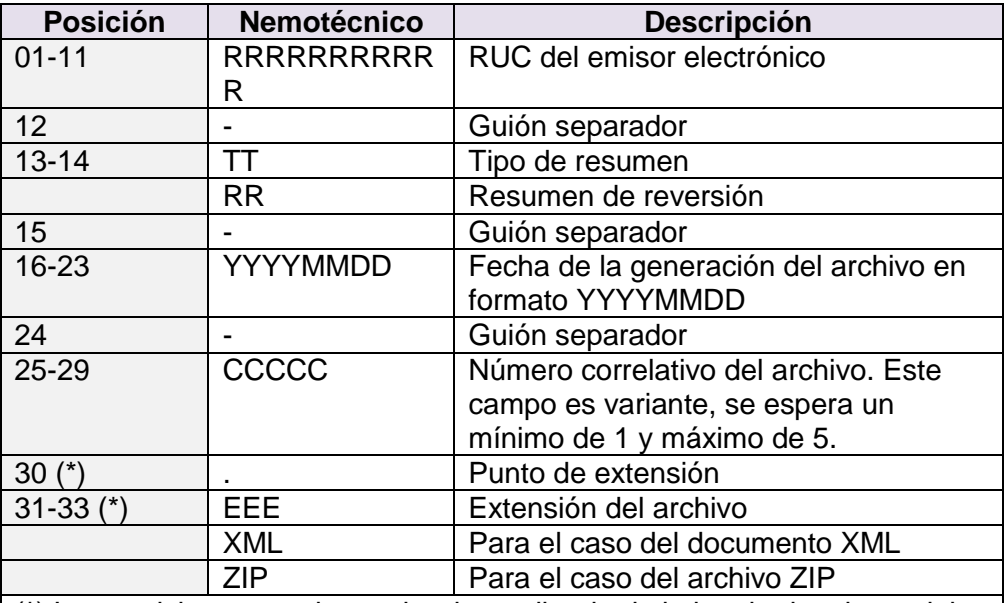

(**\***) Las posiciones pueden variar dependiendo de la longitud variante del correlativo.

Ejemplos:

Nombre del archivo ZIP: *20100066603-RR-20150522-1.ZIP* Nombre del archivo XML: *20100066603-RR-20150522-1.XML*